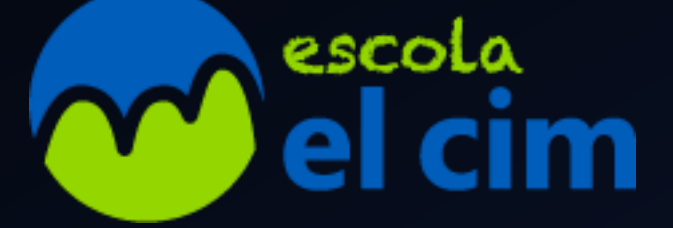

# CRIANÇA EN L'ERA DIGITAL

PAU ALBÀ

## Introducció de l'ordinador com a eina de treball

• Legislació

• Instal·lació de comptes a nom dels menors

• Control parental

• Alguns programaris gratuïts

# Legislació: NO HEM DE TENIR POR!!

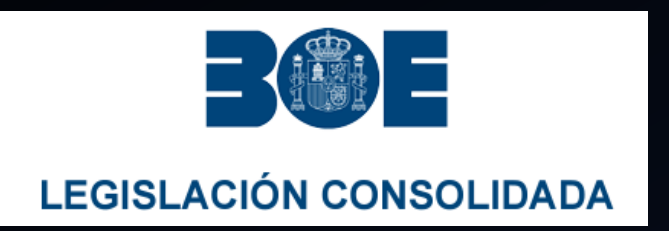

Ley Orgánica 8/2021, de 4 de junio, de protección integral a la infancia y la adolescencia frente a la violencia.

…Además, las administraciones públicas fomentarán la implementación y el uso de mecanismos de control parental que ayuden a proteger a las personas menores de edad del riesgo de exposición a contenidos y contactos nocivos, así como de los mecanismos de denuncia y bloqueo.

Protección del menor en Internet: Evita el contenido inapropiado preservando su intimidad.

agencia española

El objetivo de esta nota técnica es poner de manifiesto el daño que puede producirse a un menor cuando accede a contenido no adecuado para su edad, las opciones que hay al alcance de padres para poder evitar la exposición de sus hijos a este tipo de contenido (…) Esta nota técnica está dirigida principalmente a padres y tutores de niños que desean fomentar un uso seguro de la tecnología, y para ello necesitan establecer mecanismos que limiten el acceso a contenido inadecuado y permitan controlar el uso de los dispositivos por parte de los niños.

### Instal·lació de comptes a nom dels menors

Primer pas Pare-maretutor: Tenir un compte de correu personal Segon  $\frac{8}{2}$  Crear un compte de correu al menor **Tercer**  $a$  Configurar el control parental de Microsoft

[Article relacionat](https://www.xataka.com/basics/control-parental-windows-como-configurar-sus-limites-tiempo-que-tu-hijo-puede-pasar-pc)

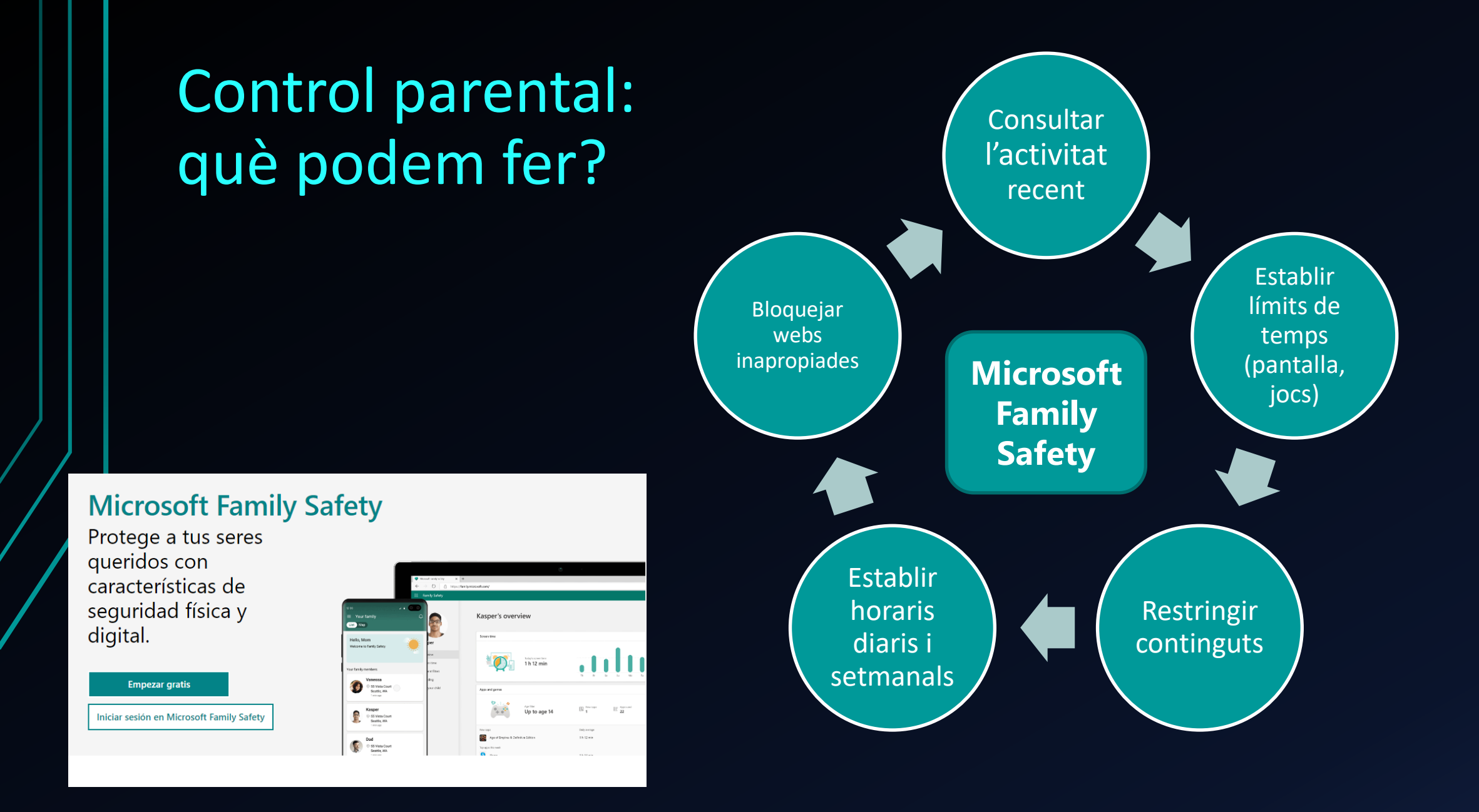

# Aplicacions interessants

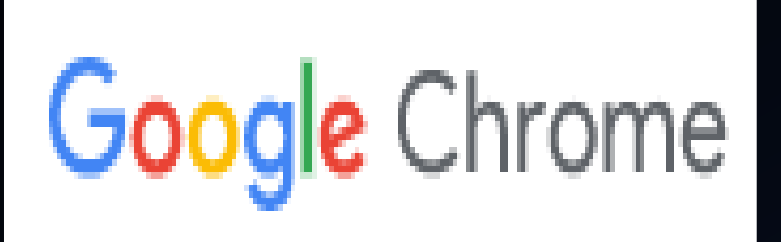

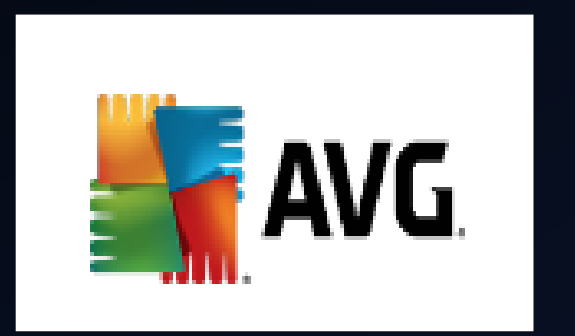

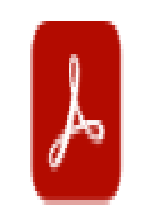

# **Adobe Acrobat Reader DC**

El visor de PDF líder para imprimir, firmar y anotar archivos PDF.

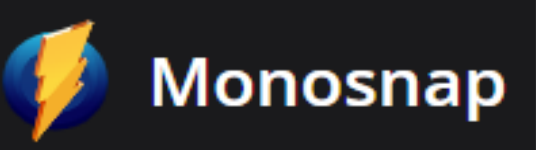

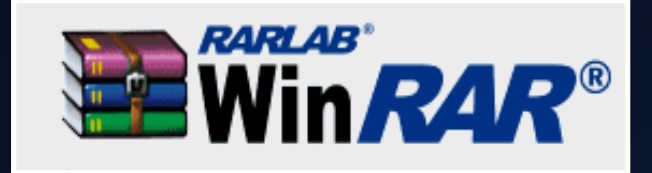

#### Campanya EduCAT

acer

#### TravelMate B3 B311

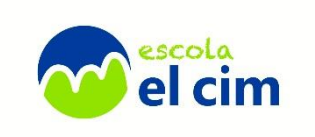

### **Telemàtic** co e educació

### **CARACTERÍSTIQUES**

- CPU Intel Celeron Quad Core N5100
- 4GB Memòria RAM DDR4L DUAL-CHANNEL SDRAM
- $\bigcap$  Disc SSD 128Gb
- -O Pantalla 11,6" HD (1366 x 768) Antireflexos + Bluelight Shield
- Sistema Operatiu Windows 10 Pro Acadèmic
- -O Fins a 12 hores d'autonomia
- -O 2 anys de garantia (ampliable a 4 anys)
- $-$  0 1,35 kg de pes
- $\Box$  Webcam 720p HD audio / video recording
- $\bigcap$  Gigabit Lan + WIFI 802.11Ax(Wifi 6) + BT 5.1

### Vídeo tutorial cedit per Telemàtic

**MARKET** 

acer

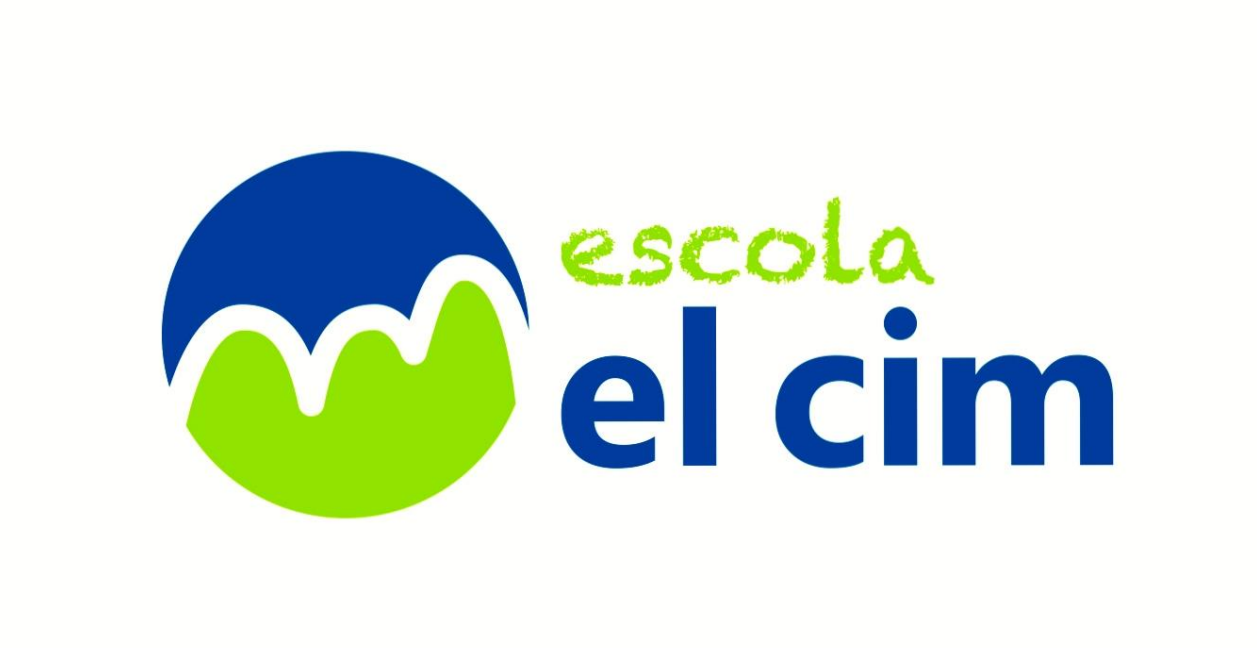

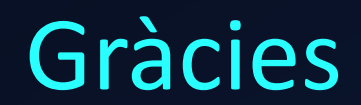